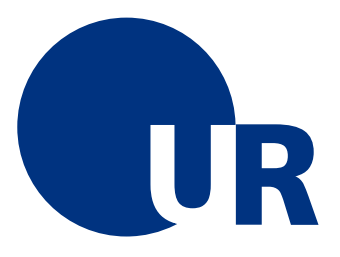

# UNIVERSITÄT REGENSBURG

Naturwissenschaftliche Fakultät II - **Physik**

Anleitung zum Grundlagenpraktikum  $A$ für Bachelor of Nanoscience

Versuch e - Lineares Pendel

23. überarbeitete Auflage 2011 **Dr. Stephan Giglberger**

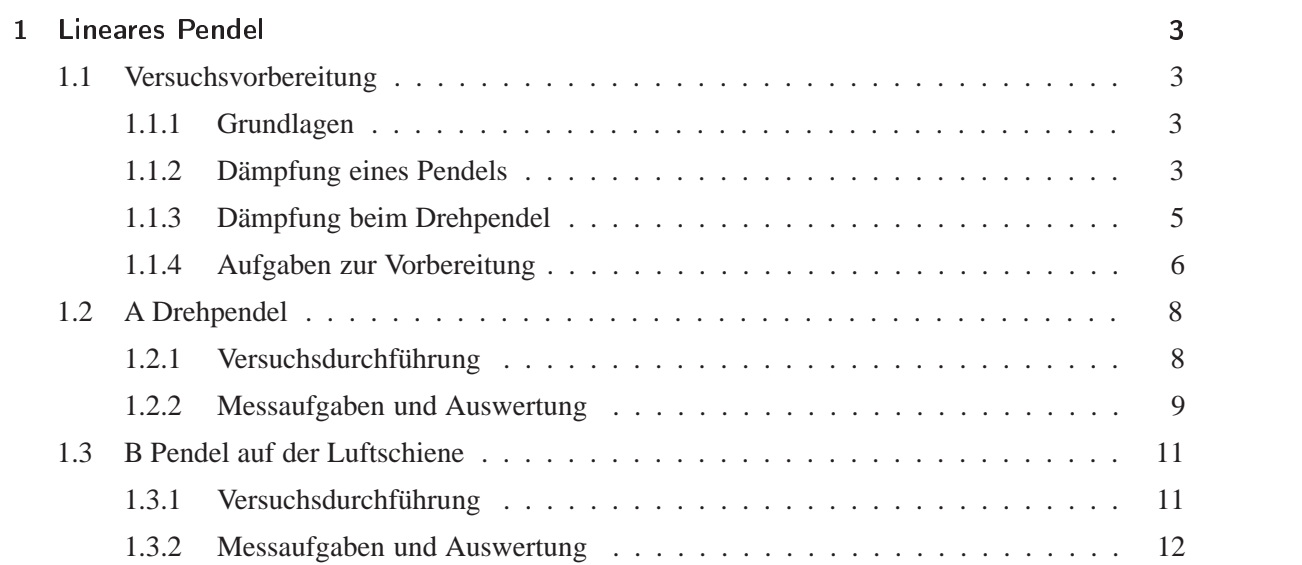

# - -

# -

Der harmonische Oszillator ist eines der wichtigsten Modellsysteme in der Physik. Er wird auf vielen Gebieten verwendet, so in der Mechanik, Elektrodynamik, Optik, Atomphysik, Molekülphysik und Festkörperphysik. Dabei sind sowohl die freien als auch die erzwungenen Schwingungen von Interesse. Beide Schwingungsarten werden in diesem Versuch untersucht.

### --

- Kraftgesetz und potentielle Energie einer Feder
- Gedämpfter harmonischer Oszillator: Differentialgleichung und Lösung für freie und erzwungene Schwingungen
- Resonanzkurve
- Güte eines Oszillators, Zusammenhänge mit der Abklingzeit der freien Schwingung, der Breite der Resonanzkurve und der Amplitude der erzwungenen Schwingung in Resonanz
- Phasendiagramm
- Differentialgleichung für das lineare Drehpendel
- Wirbelstrombremse (Wirkungsprinzip; (siehe z. B. Literatur I.2, I.3, I.10)

## --

In den Lehrbüchern wird üblicherweise angenommen, dass die Kraft, die das Pendel dämpft, proportional ist zur Geschwindigkeit. Unter dieser Annahme kann die Differentialgleichung für das Pendel einfach gelöst werden. Man erhält ein exponentielles Abklingen der Schwingungsamplitude. In der Praxis spielt aber die Dämpfung durch mechanische Reibung ebenfalls eine Rolle. Im Versuch 5.1 Drehpendel ist die Reibungsdämpfung wichtig. Beim Versuch 5.2 finden die Schwingungen auf der Luftschiene statt. Deswegen kann hier die Reibungsdämpfung praktisch vernachlässigt werden. Man

kann zeigen, dass für den Fall der Reibungsdämpfung, die näherungsweise unabhängig von der Geschwindigkeit ist, die Schwingungsamplitude als Funktion der Zeit linear abklingt.

Im Folgenden sind die Gleichungen für das Drehpendel in der ersten Zeile und für das Pendel auf der Luftschiene in der zweiten Zeile angegeben. Bedeutung der verwendeten Größen:

> <sup>θ</sup> Auslenkwinkel ⇔ *x* Auslenkung *M* Drehmoment ⇔ *K* Kraft *I* Trägheitsmoment ⇔ *m* Masse

Da man in den Versuchen zum linearen und nichtlinearen Drehpendel beide Dämpfungsmechanismen hat, ist das Ganze komplizierter. Man setzt für das Drehmoment bzw. die Kraft, die durch die Dämpfung mit dem Magneten verursacht wird, an

$$
M_M = -\gamma' \dot{\theta},
$$
  
\n
$$
K_M = -\gamma \dot{x},
$$
\n(1.1)

d.h. man nimmt an, dass es proportional zur Drehgeschwindigkeit θ bzw. zur Geschwindigkeit *i* ist. Durch Lösen der Differentialgleichung für den Auslenkungswinkel <sup>θ</sup> bzw. die Auslenkung *x* erhält man eine exponentiell abklingende Schwingungsamplitude

$$
\theta_A = \theta_0 e^{-\beta' t},
$$
  
\n
$$
x_A = x_0 e^{-\beta t}.
$$
\n(1.2)

Dabei gilt  $\beta' = \frac{\gamma'}{2I}$  ( $\beta = \frac{\gamma}{2m}$ ). Das durch die mechanische Reibung verursachte Drehmoment bzw. die Kraft soll unabhängig von der Geschwindigkeit sein und kann geschrieben werden als

$$
M_R = -\text{sign}(\dot{\theta}) \cdot \mu',
$$
  
\n
$$
K_R = -\text{sign}(\dot{x}) \cdot \mu.
$$
\n(1.3)

 $Signum(\dot{\theta})$  ist gleich +1 für  $\dot{\theta} > 0$  und −1 für  $\dot{\theta} < 0$ . Es wurde eingeführt, damit das Drehmoment bzw. die Kraft immer der Bewegung entgegenwirkt, also die Schwingung dämpft. Die Näherungslösung für die Schwingungsamplitude lautet

$$
\theta_A = \theta_0 - \frac{2\mu'}{\pi \omega_0 I} t,
$$
\n
$$
x_A = x_0 - \frac{2\mu}{\pi \omega_0 m} t,
$$
\n(1.4)

wobei  $\theta_0$  bzw.  $x_0$  die Schwingungsamplitude zur Zeit  $t = 0$ s und  $\omega_0$  die Schwingungsfrequenz des Pendels ist. Die Schwingungsamplitude nimmt also linear mit der Zeit ab (siehe Abb. 1.1).

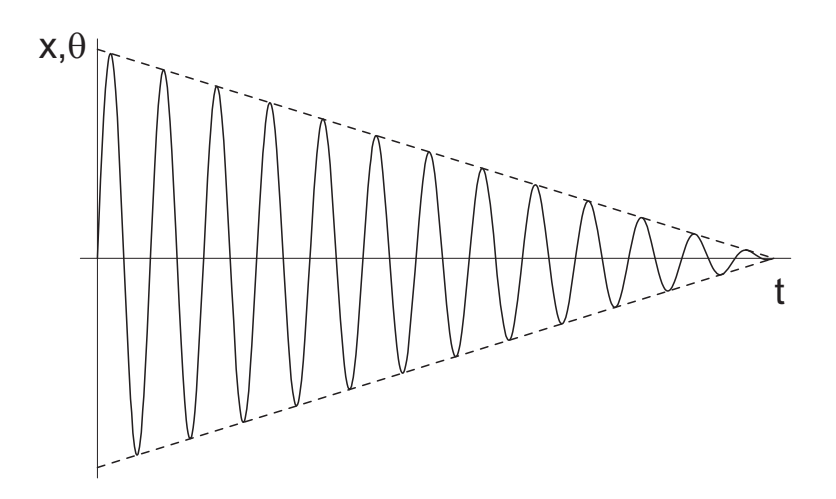

**Abbildung 1.1:** *Schwingungsamplitude als Funktion der Zeit bei Reibungsdämpfung.*

Löst man die Differentialgleichung mit beiden Dämpfungstermen numerisch, so findet man im Allgemeinen, dass die Schwingungsamplitude nicht exponentiell mit der Zeit abnimmt.

#### --

Es wird deswegen Folgenden versucht, die Größenordnung der Drehmomente, die von den beiden Dämpfungsarten erzeugt werden, abzuschätzen. Da die magnetische Dämpfung proportional zur Drehgeschwindigkeit und die Reibungsdämpfung davon unabhängig ist, wird die magnetische Dämpfung bei genügend großen Drehgeschwindigkeiten der entscheidende Term sein. Es stellt sich also die Frage, wovon hängt die Drehgeschwindigkeit ab.

Wir untersuchen ein einfaches Beispiel, bei dem die Dämpfung sehr klein ist. Außerdem betrachten wir der Einfachheit halber nur sehr kurze Zeiten, in denen das Abklingen der Amplitude durch Dämpfung vernachlässigt werden kann. In diesem Fall kann man die Winkelauslenkung schreiben als

$$
\theta = \theta_0 \cos \omega_0 t \tag{1.5}
$$

Dabei ist  $\omega_0$  die Schwingungsfrequenz und  $\theta_0$  die Anfangsauslenkung zur Zeit  $t = 0$ . Durch Ableiten nach der Zeit erhält man die Drehgeschwindigkeit

$$
\dot{\theta} = -\theta_0 \omega_0 \sin \omega_0 t \tag{1.6}
$$

Die Drehgeschwindigkeit ist also proportional zur Anfangsauslenkung θ und zur Schwingungsfrequenz  $\omega_0$ . Man bekommt bei großen Anfangsauslenkungen  $\theta_0$  große Drehgeschwindigkeiten und damit ein großes bremsendes Drehmoment durch die magnetische Dämpfung. In diesem Fall kann häufig der Einfluss der Dämpfung durch mechanische Reibung vernachlässigt werden.

Wenn man das Drehpendel mit einem äußeren Drehmoment antreibt und eine Resonanzkurve aufnimmt, so spielen praktisch immer beide Dämpfungsarten eine Rolle. In die Breite dieser Resonanzkurve gehen dann natürlich auch Beiträge von beiden Dämpfungsarten ein. Die Breite wird also größer sein als für den Fall, bei dem nur die magnetische Dämpfung berücksichtigt und die mechanische Dämpfung vernachlässigt wird.

#### --

- 1. Freie Schwingung eines Federpendels
	- a) Geben Sie die Schwingungsfrequenz  $ω_{0g}$  einer gedämpften Schwingung an. Berechnen Sie die relative Änderung  $\Delta\omega/\omega_0$  der Schwingungsfrequenz gegenüber dem ungedämpften Fall für  $\beta/\omega_0 = \frac{1}{10}$ , wobei  $\beta$  ein Maß für die Dämpfung ist. Wie groß ist die Güte  $Q$ des Oszillators?
	- b) Skizzieren Sie den Verlauf einer Trajektorie im Phasenraum für eine gedämpfte Schwingung.
- 2. Erzwungene Schwingung eines Federpendels.
	- a) Die Schwingungsdauer einer freien, schwach gedämpften Schwingung ist *T* = 1s, die Abklingzeit der Amplitude  $\tau_A = 2$ s. Das entspricht einer Abklingzeit  $\tau$  der Schwingungsenergie von  $\tau = \frac{\tau_A}{2} = 1$  s. Bei welcher Frequenz  $\omega_R$  ist die Amplitude der erzwungenen Schwingung maximal?
	- b) Geben Sie den Zusammenhang zwischen der Halbwertsbreite der Resonanzkurve  $\delta \omega$ (volle Breite bei halber Höhe der Maximalamplitude) und der Güte *Q* des Oszillators an. Benutzen Sie den Zusammenhang  $\delta \omega = 2\sqrt{3}\beta$ .
- 3. Lineares Drehpendel

Verwenden Sie für die Lösung der Aufgaben die vereinfachte Darstellung des Drehpendels in Abb. 1.2. *Hinweis: Rechnen Sie alle Winkel in Radian (*0*..*2π*)!*

- a) Geben Sie den Zusammenhang zwischen dem Auslenkungswinkel θ der Scheibe und der Auslenkung *x* der Feder an.
- b) Geben Sie die rücktreibende Federkraft *KF*(θ) und das zugehörige rücktreibende Drehmoment  $M_F(\theta)$ , das auf die Scheibe wirkt, an.

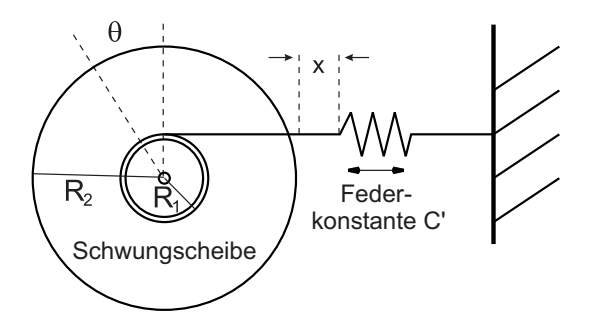

**Abbildung 1.2:** *Vereinfachte Darstellung des Drehpendels.*

- c) Berechnen Sie aus dem Drehmoment  $M_F(\theta)$  das Potential  $U_F(\theta)$  als Funktion des Auslenkwinkels θ und skizzieren Sie *U<sub>F</sub>*(θ). Verwenden Sie die Anfangsbedingung *U<sub>F</sub>*(0) = 0.
- d) Geben Sie das gesamte Trägheitsmoment *I* der beiden Scheiben in Abb. 1.2 an.
- e) Geben Sie die Differentialgleichung für das in Abb. 1 skizzierte lineare gedämpfte Drehpendel an. Wie groß ist die Schwingungsdauer *T* des ungedämpften Drehpendels?

Zahlenwerte: Federkonstante  $C = 23$  N/m; Radien der Scheiben:  $R_1 = 1,5$  cm;  $R_2 = 4,3$  cm. Massen der Scheiben:  $M_1 = 70$ g;  $M_2 = 200$ g.

- 4. Lineares Pendel auf der Luftschiene (siehe Abb. 1.4)
	- a) Geben Sie die rücktreibende Federkraft *KF*(*x*) als Funktion der Auslenkung an.
	- b) Berechnen Sie das Potential  $U_F(x)$  als Funktion der Auslenkung x (Anfangsbedingung  $U_F(0) = 0$ ).
	- c) Geben Sie die Differentialgleichung für das Federpendel (Masse *m*) auf der Luftschiene an. Wie groß ist die Schwingungsdauer *T* des ungedämpften Pendels.

Zahlenwerte: Federkonstanten  $c_1 = c_2 = (12, 6 \pm 0, 2)$  N/m; führen Sie die Rechnungen für die Masse  $m = 352$  g und  $m = 411$  g (je 3% Fehler) durch.

# -

#### --

#### Apparate und Aufbau

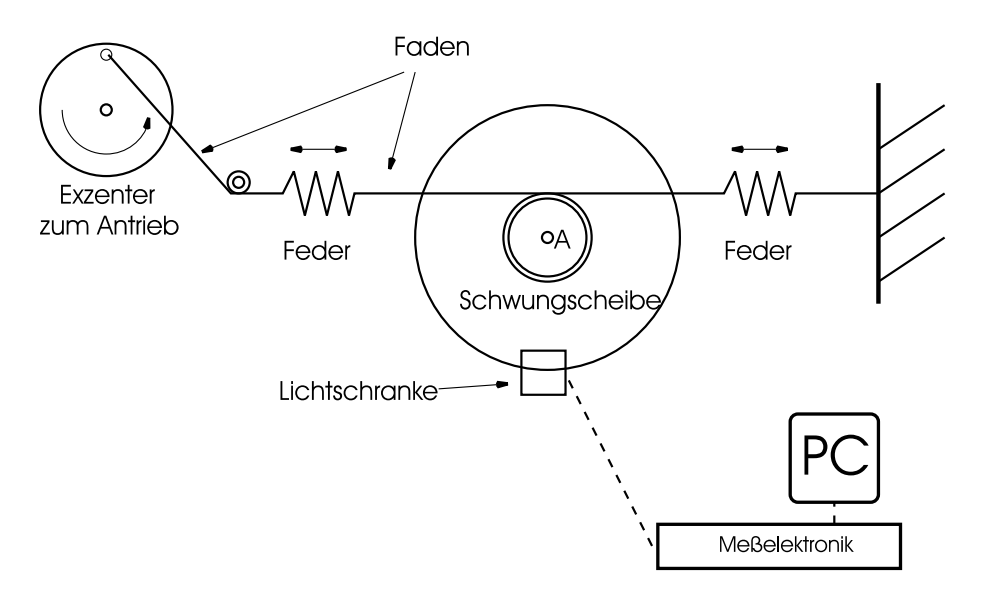

**Abbildung 1.3:** *Schematischer Aufbau des Drehpendels*

Die Schwungscheibe besteht aus einer kleinen und einer großen Scheibe. Sie kann Drehschwingungen um die Achse *A* ausführen. Der Exzenter wird über einen Schrittmotor (400 Schritte pro Umdrehung<sup>1</sup>) angetrieben, der wiederum von einem Frequenzgenerator gesteuert wird. Er treibt über einen Faden, der um die kleinere der beiden Scheiben gewickelt ist, mit zwei Federn die Schwungscheibe periodisch an. Senkrecht zur Scheibe kann ein starker Magnet angenähert werden, der als Wirbelstrombremse abhängig vom Abstand zur Schwungscheibe eine Dämpfung zusätzlich zur mechanischen Reibung bewirkt. Der Auslenkungswinkel  $\theta$  der Schwungscheibe wird durch ein Streifenraster mit einer Lichtschranke und Messelektronik bestimmt. Die Daten werden von einem PC aufgenommen, abgespeichert und können weiter ausgewertet werden. Auf dem Bildschirm können dann die Winkelauslenkung <sup>θ</sup> der Schwungscheibe als Funktion der Zeit *t* und das Phasendiagramm angezeigt werden. In die Bedienung des Messprogramms sowie der Auswertung wird Sie Ihr Betreuer vor Ort einweisen.

<sup>&</sup>lt;sup>1</sup>Die Antriebsfrequenz v erhält man also durch Division der am Frequenzgenerator angezeigten Frequenz durch 400.

### Hinweis zur Fehlerbetrachtung

Die zeitliche Auflösung der Messungen mit dem PC beträgt 40ms. Über diese Zeit werden die Messpunkte integriert, eine genauere Angabe der Zeit ist nicht möglich.

Die Breite und der Abstand der Striche auf dem Raster der Lichtschranke beträgt 0*,*33mm (entspricht 0*,*36◦ beim Drehpendel). Diese Werte bestimmen die räumliche Auflösung. Da für die Amplitudenmessung zwei Punkte der Ellipse im Phasendiagramm benötigt werden, ist ein Fehler von 0*,*7mm (bzw. 0*,*7◦ beim Drehpendel) anzunehmen.

#### Hinweis:

Die Erfahrung hat gezeigt, daß bei Versuchen mit PC nur noch der Monitor betrachtet wird und nicht der eigentliche physikalische Vorgang. Machen Sie deshalb folgenden Vorversuch:

Lenken Sie das Drehpendel um  $\theta_0 = 180^\circ$  aus und lassen Sie es frei schwingen. Messen Sie mit der Stoppuhr die Dauer von 7 Schwingungen. Führen Sie dies viermal durch. Berechnen Sie die Schwingungsdauer *T* und geben Sie den Fehler an. Berücksichtigen Sie auch den systematischen Fehler beim Stoppen der Zeit.

#### -- \$ !

Kalibrieren Sie zunächst bei im Gleichgewicht ruhendem Drehpendel durch Knopfdruck den Nullpunkt der elektronischen Messeinheit. Führen Sie zuerst **alle** Messungen durch und werten Sie die gesammelten Daten erst nach der Durchführung aus.

- 1. Frei schwingendes Drehpendel
	- a) Bestimmen Sie am Monitor des PC anhand des Auslenkwinkel-Zeit-Diagramms <sup>θ</sup>(*t*) ohne magnetische Dämpfung die Schwingungsdauer *T* des Pendels aus 5 Messreihen, indem Sie es manuell auslenken ( $\theta_0 \approx 180^\circ$ ) und frei schwingen lassen. Berechnen Sie aus *T* die Kreisfrequenz  $\omega_0$  der Schwingung. Vergleichen Sie die experimentell bestimmte Schwingungsdauer mit dem Ergebnis von Aufgabe 3e. Versuchen Sie aus den Messreihen eine Fehlerabschätzung anzugeben. Vergleichen Sie das Ergebnis mit dem des Vorversuchs.
	- b) Nehmen Sie ein Auslenkwinkel-Zeit-Diagramm ohne magnetische Dämpfung bei einer Anfangsauslenkung  $\theta_0 \approx 180^\circ$  auf und speichern Sie es. Drucken Sie das Diagramm und bestimmen Sie den Koeffizienten  $\mu'$ [Nm] der mechanischen Reibung nach Gleichung (1.4). Beachten Sie, daß Sie den Auslenkwinkel in Radian verwenden. Benutzen Sie das in den Vorbereitungsaufgaben berechnete Trägheitsmoment *I*. Bestimmen Sie die Fehler

des Koeffizienten  $\mu'$ [Nm] der mechanischen Reibung und vernachlässigen Sie dabei die Fehler im Trägheitsmoment  $I$  und in der Resonanzfrequenz  $\omega_0$ .

- c) Nehmen Sie ein Auslenkwinkel-Zeit-Diagramm für verschieden starke magnetische Dämpfungen (Abstand Magnet - Schwungscheibe: *d* = 1*,*0;2*,*0mm) bei einer Anfangsauslenkung  $θ_0 ≈ 270°$  auf und speichern Sie es. Bestimmen Sie die Dämpfungskonstante β'. Drucken Sie dazu das Diagramm ln|θ(*t*)| gegen die Zeit *t* für jede magnetische Dämpfung aus. Bestimmen Sie aus dem Abfall bei kurzen Zeiten, in denen die Reibungsdämpfung zu vernachlässigen ist, d.h. anhand der ersten zwei bis drei Schwingungen, die Dämpfungskonstante β' der magnetischen Dämpfung. Zeichnen Sie die der magnetische Dämpfung entsprechende Gerade und die Fehlergeraden in das Diagramm ein.
- d) Berechnen Sie die Güte *Qf* für die verschiedenen Dämpfungen β aus Aufgabe 1c.
- 2. Erzwungene Schwingung
	- a) Nehmen Sie sowohl für eine geringe magn. Dämpfung (*d* = 2*,*0mm), als auch für starke magnetische Dämpfung (*d* = 1*,*0mm) die Resonanzkurve auf. Bestimmen Sie dazu am Monitor des PC für den Bereich der Anregungsfrequenz von etwa <sup>ν</sup> = 0*,*35−1*,*5Hz die Amplitude <sup>θ</sup>*<sup>A</sup>* der Winkelauslenkung des getriebenen Pendels aus dem Phasendiagramm. Führen Sie diese Messung auch für den quasistatischen Fall ( $v = 0.005$  Hz) durch, um die Amplitude <sup>θ</sup>*A*(0) zu bestimmen (Vergleiche Messaufgabe 2c). Tragen Sie <sup>θ</sup>*<sup>A</sup>* gegen <sup>ν</sup> auf. Beachten Sie, daß der Wert, den das Messprogramm im Phasendiagramm anzeigt, immer die doppelte Amplitude 2θ*<sup>A</sup>* ist. Warten Sie mit dem Ablesen immer, bis der Einschwingvorgang abgeklungen ist.
	- b) Berechnen Sie die Dämpfungskonstante  $\beta'$  (Fehler angeben) aus der Halbwertsbreite  $\delta \omega$ der Resonanzkurve und vergleichen Sie die Ergebnisse mit der Messaufgabe 1c. Treten Unterschiede auf und falls ja, woher kommen die Unterschiede?
	- c) Bestimmen Sie die Güte *QR* aus der Resonanzkurve sowohl unter Verwendung der Halbwertsbreite δω als auch aus dem Verhältnis  $\frac{\theta_A(\omega_R)}{\theta_A(0)}$  der Schwingungsamplituden bei der Resonanzfrequenz  $\omega_R$  und bei der Frequenz  $\omega = 0$ s<sup>-1</sup>. Verwenden Sie für  $\theta_A(0)$  näherungsweise den bei der kleinsten Frequenz (<sup>ν</sup> = 0*,*005Hz) gemessenen Wert. Stimmen die Werte innerhalb der Fehlergrenzen überein?

# --

#### 

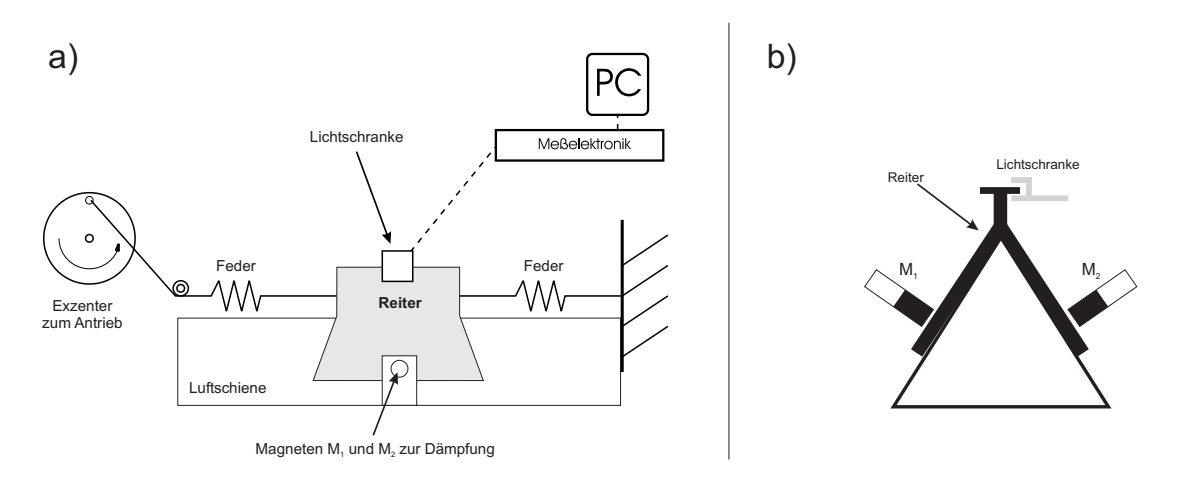

**Abbildung 1.4:** *Schematischer Aufbau des Luftkissenpendels a) Seitenansicht, b) Sicht von vorne.*

Die eine Feder wird über einen Schrittmotor (400 Schritte pro Umdrehung) angetrieben, der wiederum durch einen Frequenzgenerator gesteuert wird. Die Antriebsfrequenz <sup>ν</sup> erhalten Sie, wenn Sie die am Frequenzgenerator angezeigte Frequenz durch 400 dividieren. Senkrecht zum Reiter kann von der linken und rechten Seite jeweils ein starker Magnet angenähert werden, der als Wirbelstrombremse abhängig vom Abstand zum Reiter die Dämpfung bewirkt. Die Auslenkung *x* des Reiters wird durch ein Streifenraster mit einer Lichtschranke von der Messelektronik bestimmt. Die Daten werden von einem PC aufgenommen, abgespeichert und können weiter ausgewertet werden. Auf dem Bildschirm können dann die Auslenkung *x* des Reiters als Funktion der Zeit *t* und das Phasendiagramm angezeigt werden. In die Bedienung des Messprogramms sowie der Auswertung wird Sie Ihr Betreuer vor Ort einweisen.

#### ! " #

Die zeitliche Auflösung der Messungen mit dem PC beträgt 40ms. Über diese Zeit werden die Messpunkte integriert, eine genauere Angabe der Zeit ist nicht möglich.

Die Breite und der Abstand der Striche auf dem Raster der Lichtschranke ist 0*,*33mm. Dieser Wert bestimmt die räumliche Auflösung. Da für die Amplitudenmessung zwei Punkte der Ellipse im Phasendiagramm benötigt werden, ist ein Fehler von 0*,*7mm anzunehmen.

### Hinweis:

Die Erfahrung hat gezeigt, daß bei Versuchen mit PC nur noch der Monitor betrachtet wird und nicht der eigentliche physikalische Vorgang. Machen Sie deshalb folgenden Vorversuch:

Entfernen Sie zunächst die Magneten  $M_1$  und  $M_2$ , sodass die magnetische Dämpfung gleich Null ist. Lenken Sie den Reiter um  $x_0 = 3$ cm aus und lassen Sie ihn frei schwingen. Messen Sie mit der Stoppuhr die Dauer von 10 Schwingungen. Führen Sie dies viermal durch. Berechnen Sie die Schwingungsdauer *T* und geben Sie den Fehler an. Berücksichtigen Sie auch den systematischen Fehler beim Stoppen der Zeit.

## -- \$ !

Kalibrieren Sie als Erstes bei im Gleichgewicht ruhendem Schlitten durch Knopfdruck den Nullpunkt der elektronischen Messeinheit. Führen Sie zuerst **alle** Messungen durch und werten Sie die gesammelten Daten erst nach der Durchführung aus.

- 1. Frei schwingendes Pendel
	- a) Bestimmen Sie am Monitor des PC anhand des Auslenkung-Zeit-Diagramms *x*(*t*) ohne magnetische Dämpfung die Schwingungsdauer *T* des Pendels aus 5 Messreihen, indem Sie es manuell auslenken ( $x_0 \approx 3$  cm) und frei schwingen lassen. Berechnen Sie aus *T* die Kreisfrequenz  $\omega_0$  der Schwingung. Vergleichen Sie die experimentell bestimmte Schwingungsdauer mit dem Ergebnis von Aufgabe 4c. Versuchen Sie aus den Messreihen eine Fehlerabschätzung anzugeben. Vergleichen Sie das Ergebnis mit dem des Vorversuchs.
	- b) Nehmen Sie ein Auslenkung-Zeit-Diagramm ohne magnetische Dämpfung bei einer Anfangsauslenkung *x*<sup>0</sup> ≈ 3cm auf und speichern Sie es. Drucken Sie das Diagramm und bestimmen Sie den Koeffizienten  $\mu[N]$  der mechanischen Reibung nach Gleichung (1.4). Vernachlässigen Sie in den folgenden Aufgaben die mechanische Reibung.
	- c) Nehmen Sie ein Auslenkung-Zeit-Diagramm für verschieden starke magnetische Dämpfungen (Abstand Magnet - Schwungscheibe: *d* = 0*,*5;1*,*0mm) bei einer Anfangsauslenkung *x*<sup>0</sup> ≈ 3cm auf und speichern Sie es. Bestimmen Sie die Dämpfungskonstante β. Drucken Sie dazu das Diagramm  $\ln |x(t)|$  gegen die Zeit *t* für jede magnetische Dämpfung aus. Bestimmen Sie aus dem Abfall die Dämpfungskonstante β der magnetischen Dämpfung. Zeichnen Sie die der magnetische Dämpfung entsprechende Gerade in das Diagramm ein.
	- d) Berechnen Sie die Güte *Qf* für die Dämpfungen β aus Aufgabe 1c.
- 2. Erzwungene Schwingung
	- a) Nehmen Sie sowohl für eine geringe magn. Dämpfung  $(d = 1,0$ mm), als auch für starke magnetische Dämpfung ( $d = 0.5$ mm) die Resonanzkurve auf. Bestimmen Sie dazu am Monitor des PC für den Bereich der Anregungsfrequenz von etwa <sup>ν</sup> = 0*,*5− 2*,*0Hz die Amplitude *xA* der Auslenkung des Reiters aus dem Phasendiagramm. Führen Sie diese Messung auch für den quasistatischen Fall ( $v = 0,005$  Hz) durch, um die Amplitude *xA*(0) zu bestimmen (Vergleiche Messaufgabe 2c). Tragen Sie *xA* gegen <sup>ν</sup> auf. Beachten Sie, daß der Wert, den das Messprogramm im Phasendiagramm anzeigt, immer die doppelte Amplitude 2*xA* ist. Warten Sie mit dem Ablesen immer, bis der Einschwingvorgang abgeklungen ist.
	- b) Berechnen Sie die Dämpfungskonstante β (Fehler angeben) aus der Halbwertsbreite δω der Resonanzkurve und vergleichen Sie die Ergebnisse für *d* = 1*,*0mm mit der Messaufgabe 1c. Treten Unterschiede auf und falls ja, woher kommen die Unterschiede?
	- c) Bestimmen Sie die Güte *QR* aus der Resonanzkurve sowohl unter Verwendung der Halbwertsbreite  $\delta \omega$  als auch aus dem Verhältnis  $\frac{x_A(\omega_R)}{x_A(0)}$  der Schwingungsamplituden bei der Resonanzfrequenz  $\omega_R$  und bei der Frequenz  $\omega = 0$ s<sup>-1</sup>. Verwenden Sie für  $x_A(0)$  näherungsweise den bei der kleinsten Frequenz <sup>ν</sup> = 0*,*005Hz gemessenen Wert. Stimmen die Werte innerhalb der Fehlergrenzen überein?